## Statistics II Repeated Measures ANOVA

Çağrı Çöltekin

ideas/examples/slides from John Nerbonne & Hartmut Fitz

University of Groningen, Dept of Information Science

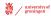

May 22, 2013

Previously in this course... Factorial ANOVA Example

## Logic of ANOVA

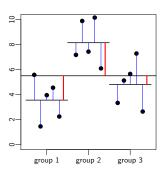

$$F = \frac{MS_{between}}{MS_{within}}$$

$$F = \frac{\frac{SS_{between}}{DF_{between}}}{\frac{SS_{within}}{DF_{within}}}$$

$$DF_{between} = k-1$$
  
 $DF_{within} = n-k$ 

where k is the number of groups, and n is the number of observations.

May 22, 2013 2 / 40

Previously in this course... Factorial ANOVA Example

Statistics II: RM ANOVA

## Types of interaction (1)

Ç. Çöltekin / RuG

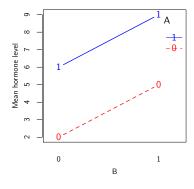

both drugs have positive effects

 combined effect is additive

▶ no interaction

Ç. Çöltekin / RuG Statistics II: RM ANOVA May 22, 2013 4 / 40

Previously in this course... Factorial ANOVA Example

## Types of interaction (3)

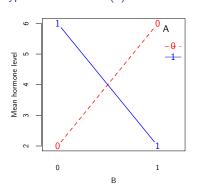

 both drugs have positive effects separately

 combination cancel out each other's effect

► interaction

## Single ANOVA: step by step

ANOVA is applicable when you have numeric observations on more than two independent groups.

- ► Collect your data: observations should be independent!
- Plot your data: typically, using box and whisker plots (box plots)
- ► Check for assumptions:
  - $\,\blacktriangleright\,$  observations within each group should be approximately normal
  - the variances of the observations in each group should be approximately equal
- ▶ (optionally) set your prior contrasts
- calculate F and associated p-value (run ANOVA in a statistical software)
- ▶ (optionally) run pairwise comparisons between each group

Ç. Çöltekin / RuG Statistics II: RM ANOVA

May 22, 2013 1 / 40

#### Previously in this course... Factorial ANOVA Example

#### Factorial ANOVA

- Factorial ANOVA is a generalization of single ANOVA (or t-test).
- ▶ Compare groups along more than one dimension.
- ► Assumptions: the response variable in all groups
  - ▶ is (approximately) normally distributed
  - have (approximately) equal variances
- ► Efficient in use of subjects.
- ► Allows to investigate interaction.

Ç. Çöltekin / RuG Statistics II: RM ANOVA May 22, 2013 3 / 40

Previously in this course... Factorial ANOVA Example

## Types of interaction (2)

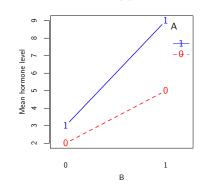

- both drugs have positive effects
- combined effect is stronger than sum of separate effects
- interaction

Ç. Çöltekin / RuG Statistics II: RM ANOVA May 22, 2013 5 / 40

Previously in this course... Factorial ANOVA Example

## Types of interaction (4)

0

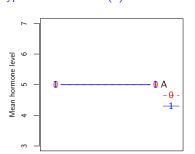

В

- drugs show no effect
- either separately or in combination
- ▶ null hypothesis is true
- ▶ no interaction

 Ç. Çöltekin / RuG
 Statistics II: RM ANOVA
 May 22, 2013
 6 / 40
 Ç. Çöltekin / RuG
 Statistics II: RM ANOVA
 May 22, 2013
 7 / 40

#### Partitioning variance in ANOVA

Single ANOVA Two-way ANOVA SST  $SS_T$  $SS_R$  $SS_M$  $SS_B$  $MS_R$  $MS_M$ MSD  $MS_A$  $MS_B$  $MS_{A \times B}$  $F_A$  $F_{A \times B}$ Ç. Çöltekin / RuG Statistics II: RM ANOVA May 22, 2013

Previously in this course... Factorial ANOVA Example

## Factorial ANOVA example: data

We have a numeric response (pause) and two categorical predictors(phrase type and health condition). The data is organized as follows:

| participant | pause (seconds) | phrase | condition |
|-------------|-----------------|--------|-----------|
| 1           | 0.29            | IP     | healthy   |
| 2           | 0.55            | IP     | patient   |
| :           | :               | :      | :         |
| 20          | 0.09            | PP     | healthy   |
| 21          | 0.13            | PP     | patient   |
| :           | :               | :      | :         |
| 59          | 0.20            | PAR    | healthy   |
| 60          | 0.25            | PAR    | patient   |

Statistics II: RM ANOVA

## Factorial ANOVA example: normality check

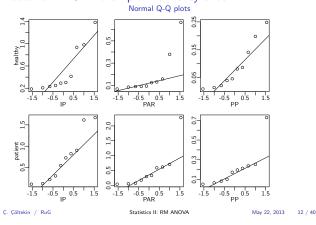

Previously in this course... Factorial ANOVA Example

# Factorial ANOVA: when assumptions are violated

- ▶ For one-way ANOVA, we'd use a non-parametric alternative (Kruskal-Wallis test).
- ► Factorial ANOVA does not have a straightforward non-parametric alternative.
- ▶ There is one more possibility: transforming your data.
- ▶ It is not always easy to find a simple data transformation that corrects the problems. But, when you do, you do not also lose poser as in non-parametric tests.

#### Factorial ANOVA: an example

We will study (yet) another semi-hypothetical example

- ▶ A linguist wants to know whether three different theoretical constructs, namely, intonational phrases (IP) phonological phrases (PP) and parenthetical expressions (PAR), differ with respect to being isolated from the sentence they are in.
- ▶ She also wants to know whether healthy adults and adults diagnosed with aphasia differ in processing of these sentences.
- ▶ She prepares a sentences for each phrase type, and records 10 people for each combination of phrase type and health (3x2 design).
- ▶ She measures the duration of pauses after the phrase of interest (an obvious sign of isolated phrases) in each recorded

Statistics II: RM ANOVA

May 22, 2013 9 / 40

Ç. Çöltekin / RuG

Previously in this course... Factorial ANOVA Example

## Factorial ANOVA example: data

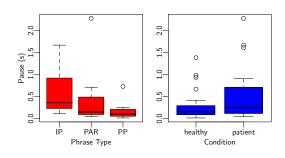

Anything wrong?

Statistics II: RM ANOVA May 22, 2013

Previously in this course... Factorial ANOVA Example

## Factorial ANOVA example: assumptions

- ▶ The data does not seem to be normally distributed.
- ► The variances seem to differ too (from the box plots). Also:

Levene's Test for Homogeneity of Variance (center = median) Df F value Pr(>F) group 5,54 2.473 0.04341 \*

Now what?

Ç. Çöltekin / RuG Statistics II: RM ANOVA May 22, 2013 13 / 40

Previously in this course... Factorial ANOVA Example

## Another look at the data: histograms

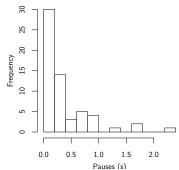

- Only positive values.
- ▶ Most data clustered around a narrow range.
- Skewed distribution with a long tail.
- This type of distributions (exponential or power-law) are commonplace in linguistics: (word) frequencies, reaction times ...

Ç. Çöltekin / RuG Statistics II: RM ANOVA May 22, 2013 14 / 40 Ç. Çöltekin / RuG Statistics II: RM ANOVA May 22, 2013 15 / 40

#### Previously in this course... Factorial ANOVA Example

Back to the example: box plots

ΙÞ

PAR

Phrase Type

## Transforming the data

- Log transformation is one of the best common options.
- It generally does a decent job on power-law or exponential distributions.
- For different data you may need other transformations (e.g., square-root, or square) but as common as

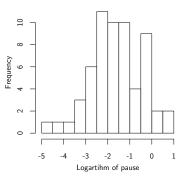

 log-transformation.
 C. Çöltekin / RuG
 Statistics II: RM ANOVA
 May 22, 2013
 16 / 40

Previously in this course... Factorial ANOVA Example

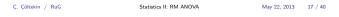

Previously in this course... Factorial ANOVA Example

healthy

patient

Condition

# Example: Q-Q plots with log transform

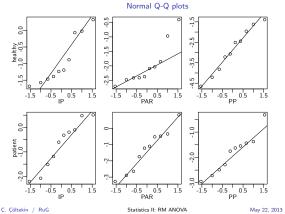

Previously in this course... Factorial ANOVA Example

# Example: running ANOVA

## R output:

- - ► Significant main effects.
  - ► No significant interaction.
  - ▶ We could run the analysis using contrasts.
  - ▶ Now, you may want to do post-hoc comparisons.

 Ç. Çöltekin / RuG
 Statistics II: RM ANOVA
 May 22, 2013
 20 / 40

Repeated Measures ANOVA

## Repeated-measures ANOVA: motivation

- ▶ In (factorial) ANOVA, our observations has to be independent.
- ► Consider our earlier ANOVA example (now we are only interested in the phrase type).
- ▶ If we present the data in this form.

| Subject | IP   | Phrase pp | PAR  |
|---------|------|-----------|------|
| 1       | 0.29 |           |      |
| 2       | 0.55 |           |      |
| :       | :    | :         | :    |
| 20      | •    | 0.09      |      |
| 21      |      | 0.13      |      |
| :       | :    | :         | :    |
| 59      | •    |           | 0.20 |
| 60      |      |           | 0.25 |

It is clear that not measuring every subject in all three condition is wasteful!

# Example: homogeneity with log transform

PP

> leveneTest(log(pause)^condition\*phrase.type, data=pause.data)
Levene's Test for Homogeneity of Variance (center = median)
Df F value Pr(>F)
group 5,54 1.2545 0.297

Levene's test confirms the box plots: there is no evidence for non-homogeneity of variances.

 Ç. Çöltekin / RuG
 Statistics II: RM ANOVA
 May 22, 2013
 19 / 40

Previously in this course Factorial ANOVA Examp

## Visualizing interaction

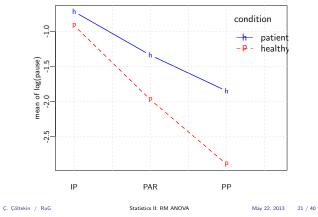

Repeated Measures ANOVA

## RM ANOVA: motivation

- ► In repeated-measures ANOVA, we measure each subject (participant) in each condition.
- ▶ Independence of observations is not required (or desired).
- ▶ A lot more economical in experiment design.
- More powerful, since individual variation is not a problem for RM ANOVA.
- ▶ A generalization of paired t-test to multiple groups.
- Probably, most common analysis method in psycholinguistics and in general experimental sciences.
- ▶ Power comes with a price: more strict assumptions.

 Ç. Çöltekin / RuG
 Statistics II: RM ANOVA
 May 22, 2013
 22 / 40
 Ç. Çöltekin / RuG
 Statistics II: RM ANOVA
 May 22, 2013
 23 / 40

▶ Carry-over effects: learning or fatigue effects during the

▶ RM ANOVA assumptions/requirements are stricter. You

rarely see RM ANOVA used in non-experimental studies.

▶ Some conditions are not easy or even possible to repeat: think

about healthy vs. aphasia patient in our example, or, gender

Why not always use RM?

experiment.

differences

## **Example applications**

Examples will be similar to single or factorial ANOVA. Repeated measures can be

over time: testing effects of treatment, teaching method or just time. Typically you get more than two pretests post-tests to

- ▶ make sure the pre- or post- tests are stable.
- check short- and long-term effects.
- check whether/how effect diminishes after the intervention.

no time related. Examples:

- reaction time for different sort of stimuli
- left or right side of the brain in an ERP study
- ► measurements taken in the same city/region/country

beware of carry-over effects!.

Ç. Çöltekin / RuG

Statistics II: RM ANOVA

May 22, 2013 24 / 40

Ç. Çöltekin / RuG

Statistics II: RM ANOVA

May 22, 2013 25 / 40

Repeated Measures ANOVA

## Partitioning variance in RM ANOVA

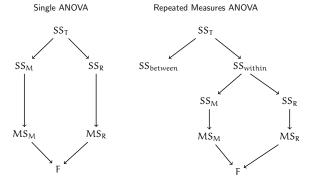

Ç. Çöltekin / RuG

Statistics II: RM ANOVA

May 22, 2013 31 / 40

peated Measures ANOVA

## Another look at between and within subject variation

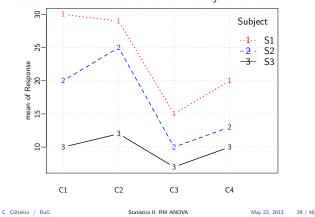

## Assumptions of RM ANOVA

- ▶ Normality of response variable in each group.
- ► Sphericity: variances of pairwise differences between each experimental condition must be approximately equal.
- ► Each subjects has to be tested in all conditions.
- ► RM ANOVA is sensitive to missing values, unequal group (cell) sizes.

Statistics II: RM ANOVA

Repeated Measures ANOVA

## Between subjects and within subjects variance

- A between subjects variance is the variation you observe due to differences between individuals.
- In independent (single or factorial) ANOVA, all variation observed is between subjects.
- A within subjects variation is due to variation observed in repeated measurement over the same subject.
- In a purely repeated design ANOVA, all experimental effect is confined in within-subjects variance.

Ç. Çöltekin / RuG

Statistics II: RM ANOVA

May 22, 2013

Repeated Measures ANOVA

## Partitioning variance in RM ANOVA (2)

Single ANOVA

Repeated Measures ANOVA

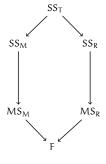

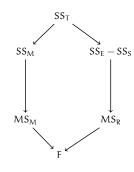

Ç. Çöltekin / RuG

Statistics II: RM ANOVA

May 22, 2013

## Degrees of freedom for RM ANOVA

For n observations, m subjects, and k groups (conditions):

Repeated Measures ANOVA

Note: residuals are the interaction between subjects and the experimental conditions.

Ç. Çöltekin / RuG Statistics II: RM ANOVA May 22, 2013 30 / 40 Ç. Çöltekin / RuG May 22, 2013 32 / 40

May 22, 2013 34 / 40

## Sphericity

Sphericity states that for all levels of within-subjects predictor (the experimental condition in RM ANOVA), variances of the pairwise differences of the response variable should have (approximately) equal variances.

If we had three conditions A, B and C:

 $\begin{array}{ll} \mbox{Homogeneity:} & \sigma_A^2 \approx \sigma_B^2 \approx \sigma_C^2 \\ \mbox{Sphericity:} & \sigma_{A-B}^2 \approx \sigma_{A-C}^2 \approx \sigma_{B-C}^2 \end{array}$ 

The test for sphericity is called 'Mauchly's sphericity test'. As tests for homogeneity and normality, significant p-value means violation of the assumption.

Ç. Çöltekin / RuG Statistics II: RM ANOVA

Repeated Measures ANOVA

## Example: the data

|      | Phrase            |                                              |
|------|-------------------|----------------------------------------------|
| IΡ   | PAR               | PP                                           |
| 1.70 | 0.18              | 0.30                                         |
| 2.14 | 1.30              | 0.35                                         |
| :    | :                 | :                                            |
| 1.38 | 0.44              | 0.36                                         |
| 0.86 | 0.55              | 0.81                                         |
|      | 1.70<br>2.14<br>: | IP PAR  1.70 0.18 2.14 1.30  :: :: 1.38 0.44 |

Note: we have three times the observations we'd get otherwise.

Statistics II: RM ANOVA

## Example: box plots

Ç. Çöltekin / RuG

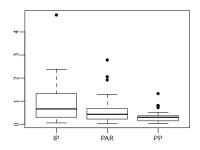

Familiar?

Ç. Çöltekin / RuG Statistics II: RM ANOVA May 22, 2013 36 / 40

## Example: assumptions

Normality check using Q-Q or P-P plots. Sphericity Check using Mauchly's Test (after log transform)

'Mauchly's Test for Sphericity'
Effect W p p<.05
2 phrase 0.9522092 0.5037942

If sphericity assumption fails, we need to use corrected F scores (e.g., Greenhouse-Geisser correction).

## An example

We will use the earlier example on pauses and phrases, and turn the experiment into a RM ANOVA design:

- ▶ A linguist wants to know whether three different theoretical constructs, namely, intonational phrases (IP) phonological phrases (PP) and parenthetical expressions (PAR), differ with respect to being isolated from the sentence they are in.
- ▶ She prepares a sentences for each phrase type, recruits 30 participants.
- ► Each participant is recorded with all three sentences.
- ▶ She measures the duration of pauses after the target phrase in each recorded utterance.

Ç. Çöltekin / RuG

Statistics II: RM ANOVA

May 22, 2013 33 / 40

Repeated Measures ANOVA

## Example: the data

| subject | pause (seconds) | phrase |
|---------|-----------------|--------|
| 1       | 1.70            | IP     |
| 1       | 0.18            | PAR    |
| 1       | 0.30            | PP     |
| :       | :               | :      |
| 30      | 0.86            | IP     |
| 30      | 0.55            | PAR    |
| 30      | 0.81            | PP     |

Ç. Çöltekin / RuG

Statistics II: RM ANOVA

May 22, 2013 35 / 40

Repeated Measures ANOVA

## Example: box plots (after log transform)

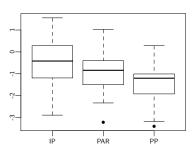

Ç. Çöltekin / RuG

Statistics II: RM ANOVA

May 22, 2013 37 / 40

## Example: ANOVA result

```
> summary(aov(log(pause) ~ phrase + Error(subj), data=d))
Error: subj
Df Sum Sq Mean Sq F value Pr(>F)
Residuals 29 32.69 1.127
Error: Within

Df Sum Sq Mean Sq F value Pr(>F)

phrase 2 12.82 6.412 7.391 0.00138 **

- 50 50 32 0.868
Residuals 58 50.32 0.868
```

Next: pairwise comparisons (unless we answered our questions with prior contrasts).

Ç. Çöltekin / RuG Statistics II: RM ANOVA May 22, 2013 38 / 40 Ç. Çöltekin / RuG

Statistics II: RM ANOVA

May 22, 2013 39 / 40

## RM ANOVA: summary

- ▶ RM ANOVA is applicable when using multiple correlated observations (with experimental manipulation).
- ► RM ANOVA is more efficient:

  - Reduced residual variance by accounting for subject variation.
     More efficient use of subjects (multiple observations per
- ▶ RM ANOVA also has more strict requirements, and more sensitive to unbalanced data.
- ► RM ANOVA can be factorial

  - Multiple within subject predictors.
     within subject and between subject predictors (mixed-ANOVA  $\mathsf{design}).$

Next week: Logistic regression.

Ç. Çöltekin / RuG

Statistics II: RM ANOVA

May 22, 2013 40 / 40